# PA152: Efektivní využívání DB 1. Úvod

#### Vlastislav Dohnal

### Poděkování

#### ■ Zdrojem materiálů tohoto předmětu jsou: Přednášky CS245, CS345, CS345

- Hector Garcia-Molina, Jeffrey D. Ullman, Jennifer Widom
- Stanford University, California
- Přednášky dřívější verze PA152
	- Pavel Rychlý
	- Fakulta informatiky, Masarykova Univerzita

## Literatura

■ Knihy

#### □Database Systems Implementation

- **Hector Garcia-Molina, Jeffrey D. Ullman, Jennifer** Widom
- **Prentice Hall, 2000**
- Signatura knihovny D89
- Database Systems: The Complete Book
	- Hector Garcia-Molina, Jeffrey D. Ullman, Jennifer Widom
	- 2nd edition, Prentice Hall, 2009
	- Signatura knihovny D147

# Požadavky

Ukončení předmětu:

Zkouškou

 Vypracování 3 domácích úloh zadání pošlu e-mailem odevzdání v termínu Složení zkouškové písemky 6 příkladů, každý za 3 body  $\Box$  A ≥ 17, B ≥ 15, C ≥ 13, D ≥ 11, E ≥ 9, F < 9

Zápočtem

Vypracování 3 domácích úloh

a odevzdání v termínu

# Základní pojmy

### ■ "Databáze"

 $\Box$  Programuje" většina programátorů potřebuje každá firma je součástí většiny aplikací

#### ■ Relační model

- Struktura data v relacích (tabulkách)
- Operace dotazování, modifikace
	- SQL, relační algebra

### Příklad

■ Implementovat databázi je snadné:  $\Box$  relace  $\rightarrow$  příkaz  $\rightarrow$  výsledek

### ■ Relace jsou v souborech na disku □Relace R je v /usr/db/R

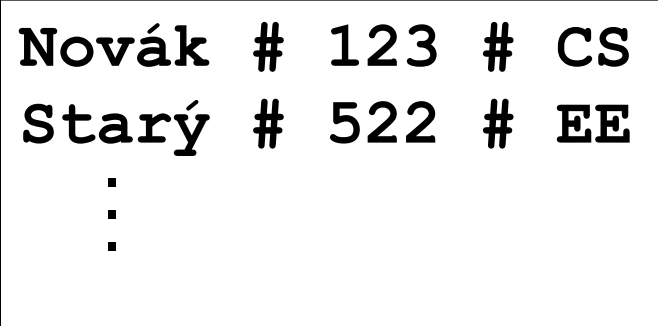

## Příklad 2

#### ■ Seznam platných relací v adresáři □/usr/db/directory

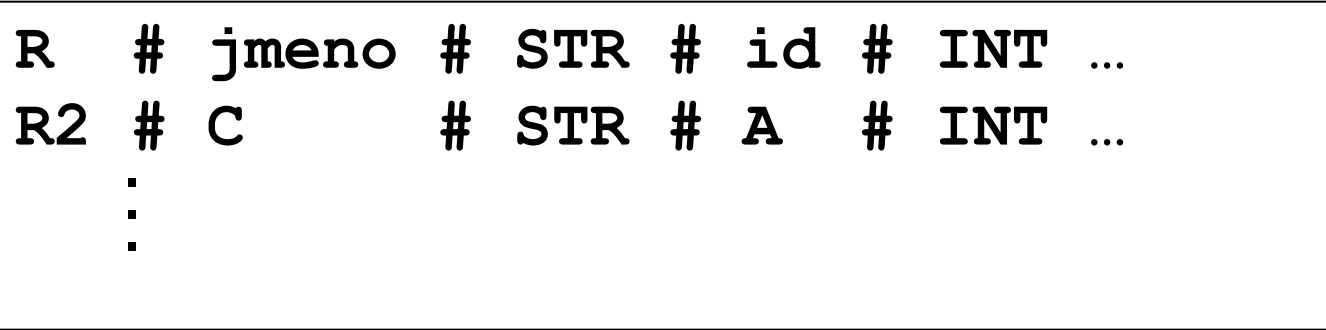

# Příklad 3 Dotaz v "SQL"

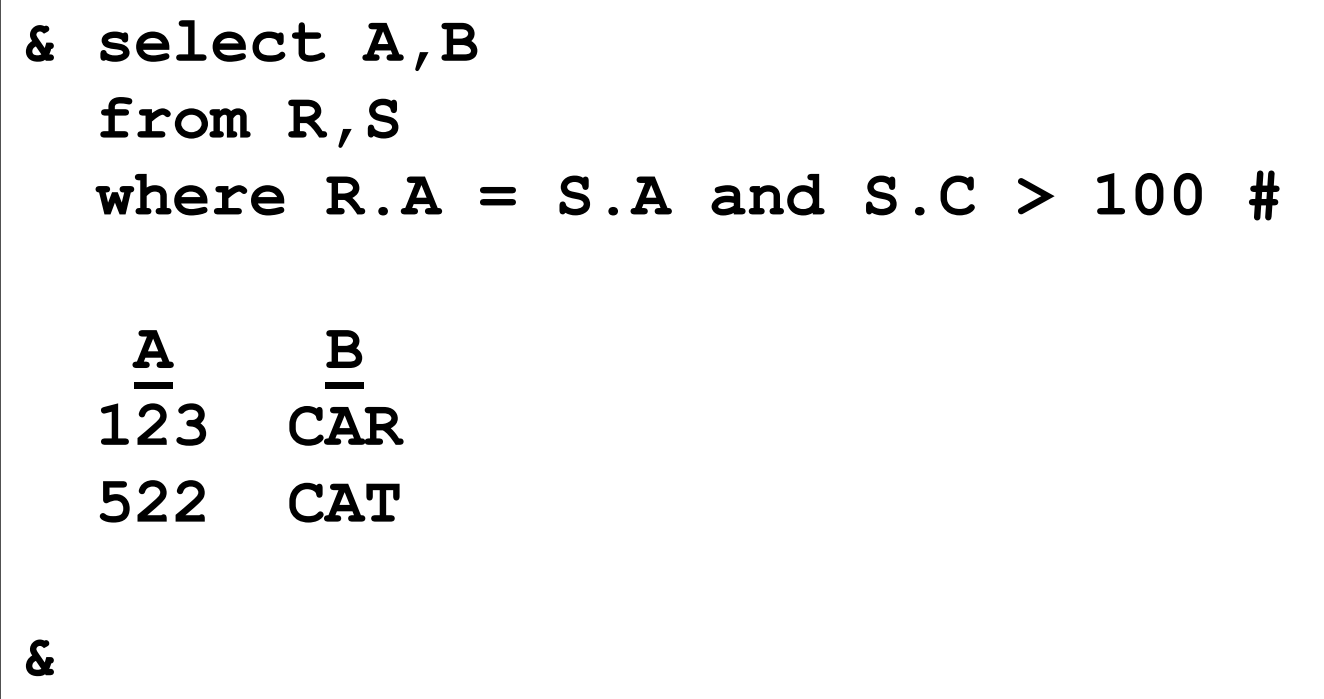

### Příklad 4

#### **select \* from R where** *podmínka*

- Zpracování dotazu
	- 1. přečti adresář (dictionary) a zjisti atributy relace R
	- 2. čti soubor R a pro každý řádek:
		- a. vyhodnoť podmínku
		- b. pokud je platná, přidej do výsledku

### Příklad 5

**select A,B from R,S where** *podmínka*

- Zpracování dotazu
	- 1. Přečti adresář a získej atributy R a S
	- 2. Čti soubor R a pro každý řádek:
		- a. Čti soubor S a pro každý řádek:
			- i. Spoj oba řádky (n-tice)
			- ii. Vyhodnoť podmínku
			- iii. Pokud je platná, přidej do výsledku

# Problémy implementace

- Způsob ukládání
	- Řádky formátovány pomocí oddělovačů
		- **EXMĚNA hodnoty vede ke změně v celém souboru**
	- Neúsporné ukládání
	- Mazání je drahé
- Vyhledávání je drahé
	- Nejsou indexy
		- Hledání podle primárního klíče je pomalé
		- Vždy je nutné přečíst celou relaci

# Problémy implementace

- Žádné souběžné zpracování
- Žádná spolehlivost

Možná ztráta dat

□ Operace nemusí být dokončena

- Žádná bezpečnost
	- Přístup na úrovni systému souborů (filesystem)
	- □ Práva jsou příliš hrubozrná
- Není API, není GUI

# Osnova kurzu Úložiště dat

Hierarchie pamětí, RAID, výpadky, …

### ■ Struktura ukládání dat

Záznamy, bloky, …

### **Indexování**

Stromy, hašování, …

## **E Zpracování dotazů**

Odhad ceny, způsoby spojování relací, …

### ■ Optimalizace dotazů

Vytváření indexů, problémy pohledů, rozdělování relací, …

# Osnova kurzu

#### ■ Optimalizace databáze

Úpravy relačního schéma, monitorování db, …

#### ■ Transakční zpracování

Souběžné zpracování, zamykání, logování, uváznutí, …

#### ■ Bezpečnost

Práva, ochrana dat, …

## Databázový systém ■ DBMS (Database Management System) Architektura:

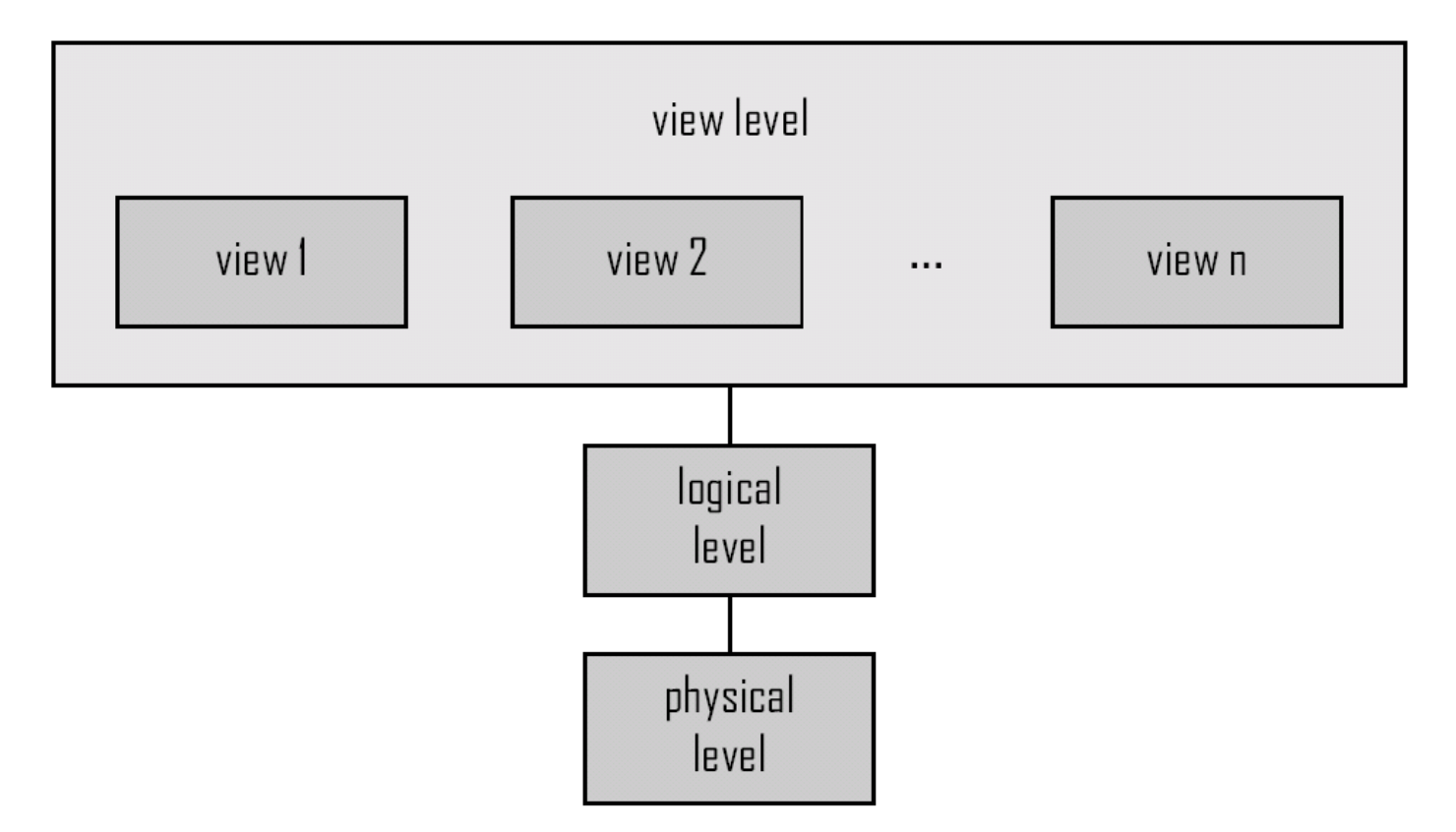

Části databázového systému ■ Storage Manager **□správa bloků na disku □**správa vyrovnávací paměti ■ Query Processor překlad dotazu, optimalizace vyhodnocení dotazu **Transaction Manager** atomičnost, izolovanost a trvalost transakcí

# Části databázového systému

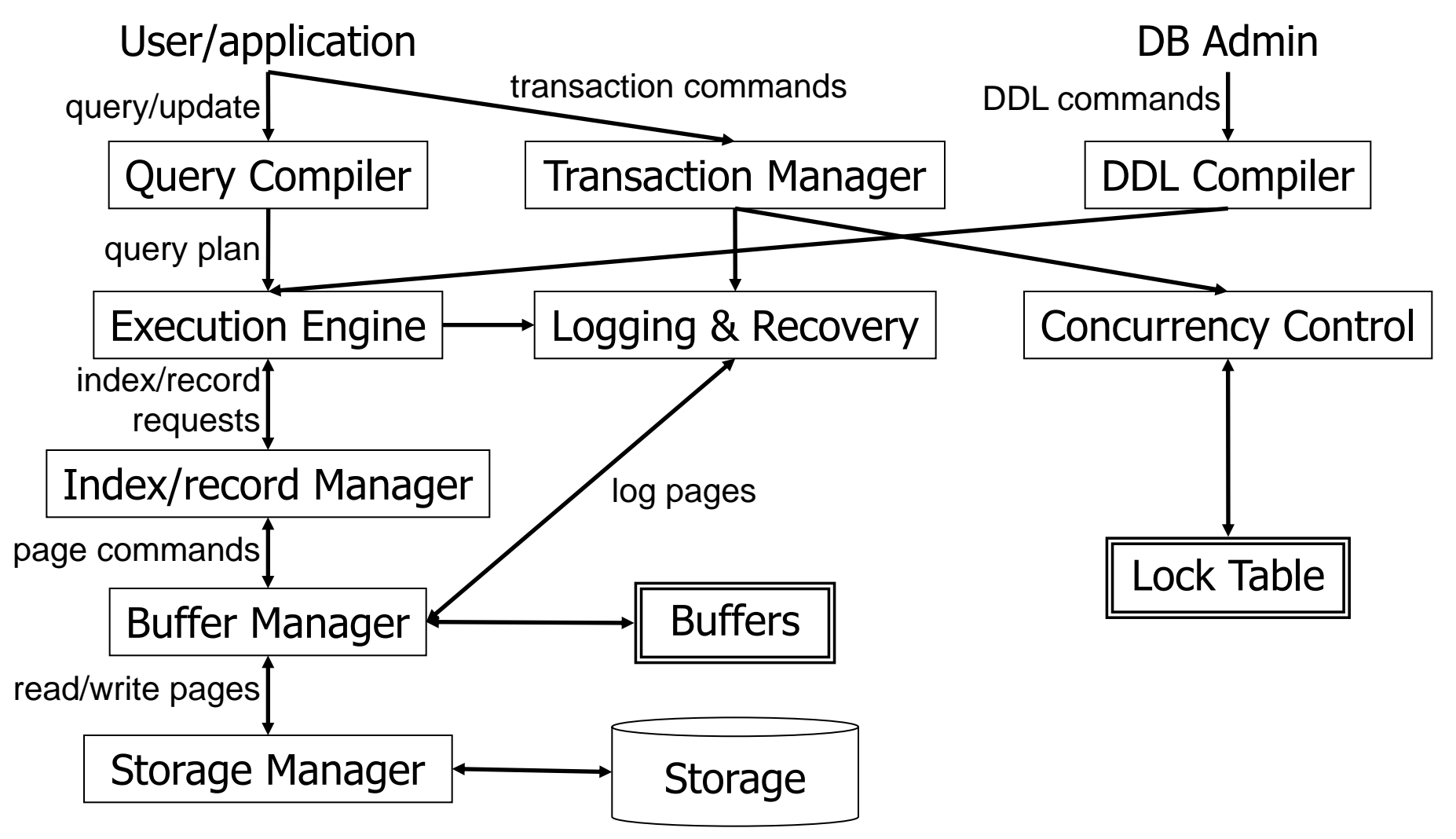

#### **Primární** vyrovnávací (cache) **procesor** hlavní (operační) RAM **BEKUNDÁRNÍ** disk, flash Terciární záložní pásky, optické disky Hierarchie pamětí Rychlost

Kapacita

## Mooreův zákon

#### ■ Zdvojnásobení tranzistorů za cca každé 2 roky

Rychlost procesorů

Kapacita pamětí

Kapacita disků (Kryder's Law)

**Pozor: neplatí pro rychlost disku** 

### Mooreův zákon

#### **Technology Growth Rates** over 10 years

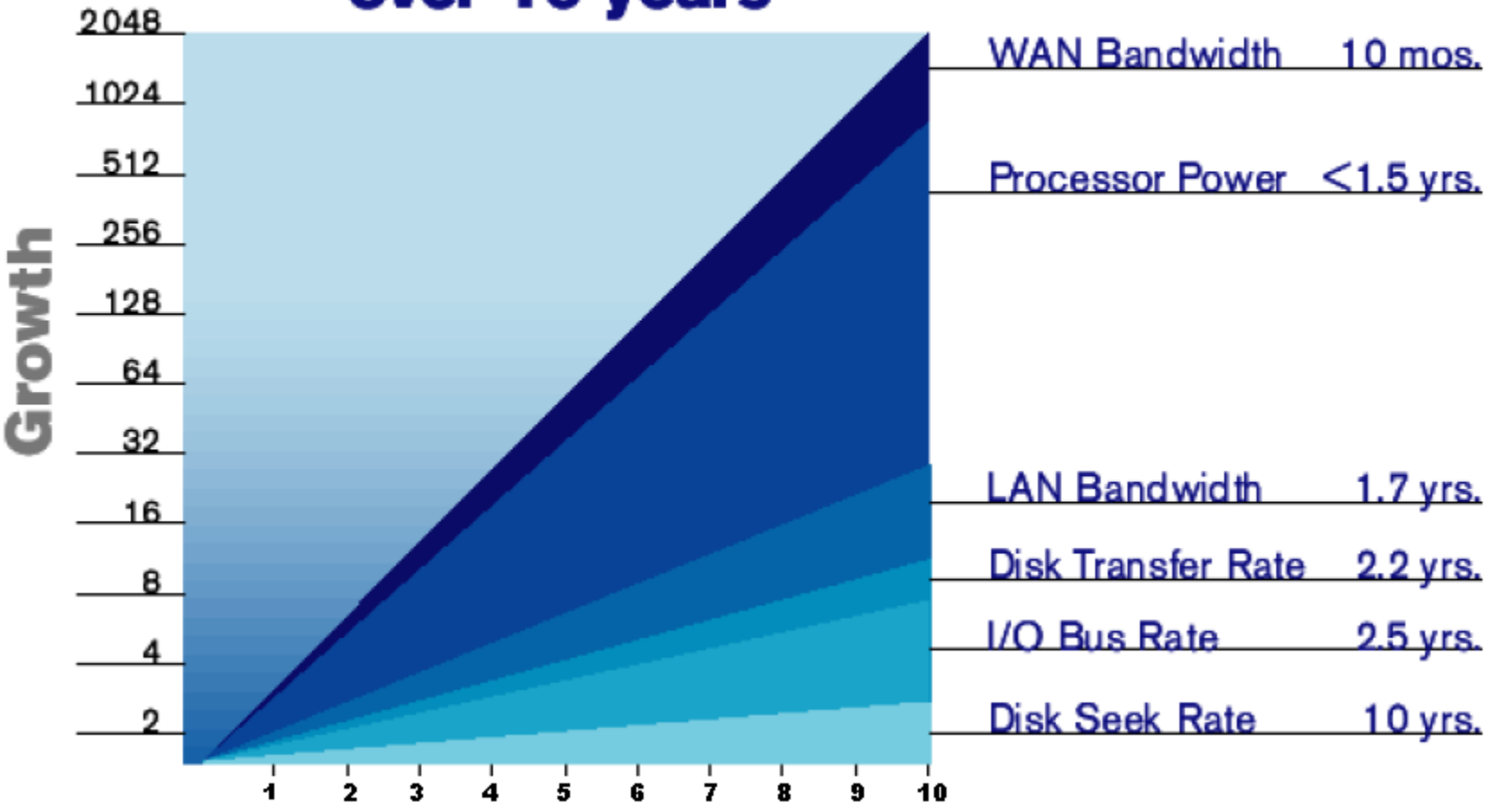

## Paměťová úložiště

■ Cache

Nejrychlejší a nejdražší, závislé na napájení

■ RAM

- $\Box$  Rychlé 10-100 ns (1 ns = 10<sup>-9</sup> s)
- □ Přiliš malé nebo drahé pro uložení celé databáze
- Závislé na napájení

#### **■ Flash**

- Rychlé čtení, nezávislé na napájení
- $\Box$  Pomalý zápis nejdříve smazat, pak zápis
	- Zapisuje se celá oblast (banka)
- Omezený počet zapisovacích cyklů

### Diskové úložiště

### ■ Rotační disk

Velká kapacita, nezávislý na napájení Čtení a zápis téměř stejně rychlé

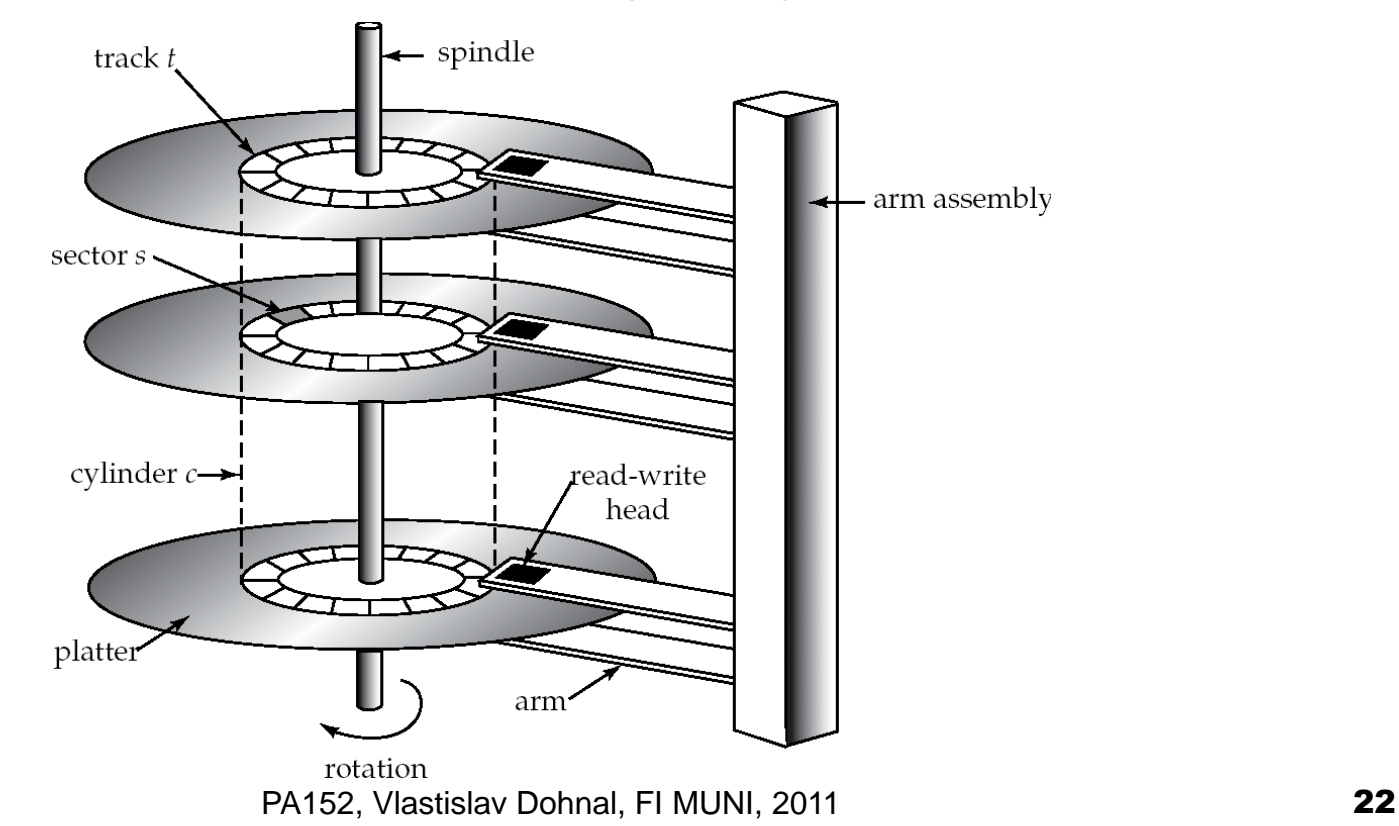

### Rotační disk

### ■ Přístupová doba (access time)

Čas mezi požadavkem na čtení/zápis a počátkem přenosu dat

■ Složky:

Vystavení hlaviček (seek time) – 4-10 ms

**Přesun na správnou stopu disku** 

Average seek time =  $\frac{1}{2}$  nejhorší případ seek time

Rotační zpoždění – 4-11ms (5400-15k rpm)

- Čas pro otočení disku na správný sektor
- Average latency =  $\frac{1}{2}$  nejhorší případ latency

# Rotační disk (pokrač.)

Přenosová rychlost

- Rychlost čtení/zápisu dat z/na disk
- 25-100MB/s, nižší pro vnitřní stopy

### ■ Rychlost řadiče

Více disků připojených na jeden řadič

 $\Box$  SATAII (3Gb/s) – 350 MB/s

 $\Box$  SCSI Ultra 320 – 320 MB/s

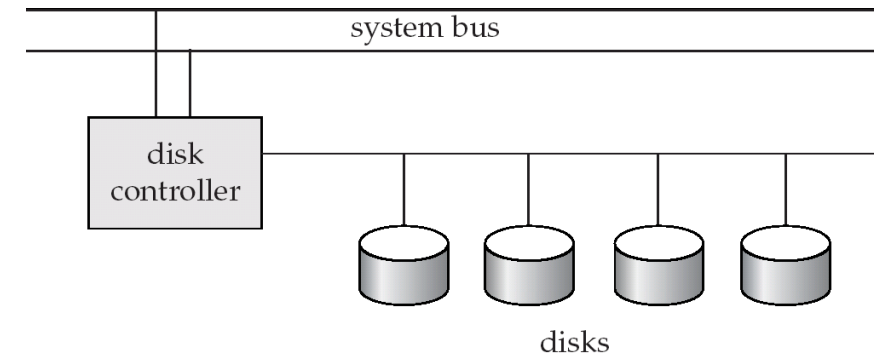

# Rotační disk

### ■ Vlastnosti

Náhodné čtení je pomalé – access time 20ms Sekvenční čtení je rychlé!

- Optimalizace přístupu v HW
	- □ Cache
		- Buffery pro zápis, zálohovány baterií nebo flash

Algoritmy pro minimalizaci pohybu hlavičky

- **Algoritmus** "výtah"
- Fungují pouze při velkém počtu požadavku současně

# Rotační disk

Příklad

SATAII disk, 7200rpm, 300MB/s, 8.9ms seek

 $\blacksquare$  Avg seek time = 8.9ms

Avg latency =  $(1/(7200/60))^*$ 0.5=0.00417s=4.17ms

 $\Box$ Čtení sektoru (512B) = 13.07ms + 1.63µs

 $\Box$  10MB souvisle = 13.07ms + 33.3ms

10MB náhodně = 20480\*13.07163ms = 268s

# Diskové operace

- Přístup po blocích (atomická jednotka) Skupina sousedních sektorů
	- Typicky 4KB 16KB
- Čtení / zápis bloku
- **Modifikace bloku:** 
	- Čtení
	- Změna v paměti
	- $\square$ Zápis

 $\Box$ Ověření = otočení disku + čtení !

# Algoritmy v DB

- **Pracují s bloky**
- Minimalizují počet náhodně čtených bloků
- Náklady na čtení a zápis jsou stejné

# Databáze na FI

- MySQL, PostgreSQL, Oracle
- **[PostgreSQL](http://www.postgresql.org/)** http://www.postgresql.org/
	- Zdarma i pro komerční aplikace
	- □[Technické informace](http://www.fi.muni.cz/tech/unix/databaze.xhtml) http://www.fi.muni.cz/tech/unix/databaze.xhtml
		- Podle návodu si vytvořte účet
	- □Pro připojení použijte [pgAdmin](http://www.pgadmin.org/) http://www.pgadmin.org/
	- Nebo [phpPgAdmin](http://phppgadmin.sourceforge.net/) http://phppgadmin.sourceforge.net/
		- Dostupný na <https://mufin.fi.muni.cz/phppgadmin/>
			- □ Zvolte server DB FI MUNI,
			- databázi pgdb,
			- □ schéma podle Vašeho loginu